# Стандартнаябиблиотека шаблонов

#### Функциональные объекты

Демяненко <sup>Я</sup>.М., институт математики, механики <sup>и</sup> компьютерных наук ЮФУ

### Соглашение STL

- ■Функциональный объект (функтор) это экземпляр объекта класса, <sup>в</sup> котором перегружена операция вызова функции operator()
- Функторы могут быть параметрами алгоритмов вместо указателей на функции

```
class Fun {
```

```
. . .public:Fun() { }int operator() ( int p1, int p2){return p1+p2;}. . .};Fun f1; // функциональный объект<br>. . . . . . . . . . .
int k=f1(3,5);
```

```
class LessThan50{ public:bool operator() (int x) const {return x<50;}};vector <int> v;
vector <int>::iterator it;
it=find if(v.begin(), v.end(), LessThan50());
```
#### Типы функторов

- Каждый алгоритм может предъявлять определенные требования <sup>к</sup> виду функтора, который может <sup>с</sup> ним использоваться
	- *Генератор* функтор, который вызывается без параметров
	- Унарная функция функтор, имеющий один параметр
	- Бинарная функция –функтор, имеющий два аргумента
	- п *Предикат* (бывает унарным и бинарным) –<br>функтор возвращающий анацация типо bo функтор, возвращающий значение типа bool

#### Стандартные функциональные объекты

**• Эквиваленты всех встроенных операций** 

 Можно использовать со встроенными типами <sup>и</sup> <sup>с</sup> любым пользовательским типом, <sup>в</sup> котором перегружена соответствующая операция

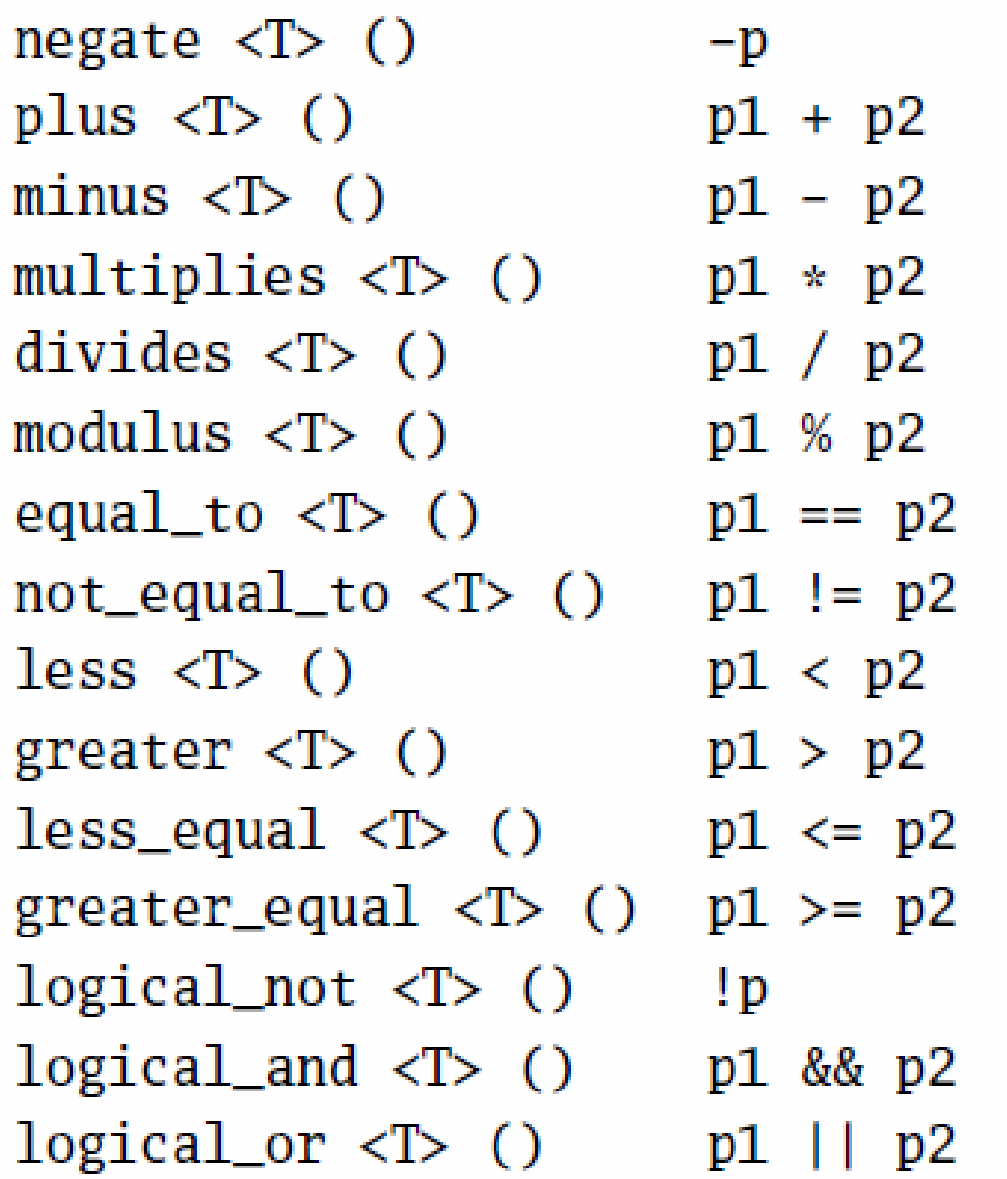

vector <double> v1,v2;ostream iterator <double, char> out(cout," "); transform(v1.begin(), v1.end(),v2.begin(), out, plus<double>());

vector <double> v1; ostream\_iterator <double, char> out(cout," "); transform(v1.begin(), v1.end(),out, negate<double>());

#### Адаптеры функциональных объектов

- Если интерфейс функционального объекта не соответствует требуемому <sup>в</sup> алгоритме интерфейсу, можно использовать специальные адаптеры
- Имеются специальные адаптеры, для приспособления бинарных функций <sup>к</sup> унарному интерфейсу

### Адаптеры функциональных объектов

bind1st() позволяет задать постоянное значение для первого аргумента бинарного функтора, превращая его <sup>в</sup> унарный bind2nd() выполняет аналогичное преобразование, но полагая второй аргумент постоянным

 Пусть необходимо умножить все элементы вектора на одно <sup>и</sup> то же значение

transform(v1.begin(), v1.end(),v2.begin(), out, f());transform(v1.begin(), v1.end(),out, f());<u>■ Что выбрать?</u>

 Хотелось бы transform(v1.begin(), v1.end(),out, multiplies());

 Функтор multiplies не подходит под интерфейс алгоритма, изменим интерфейс

transform (v.begin(), v.end(), out, bind1st(multiplies<double>(), 2.5));

<sup>В</sup> данном случае не имеет значения, какой адаптер использовать – bind1st() или bind2nd()

```
 Для несимметричных функторов
find if(v.begin(), v.end(),
                bind2nd(greater<int>(), 5)) Находит первый, больше 5
```
find if(v.begin(), v.end(), bind1st(greater<int>(), 5)) Находит первый, меньше <sup>5</sup>

## Адаптеры - отрицатели

 Адаптерыnot1(op)  $\qquad \qquad$  !op(param1) not2(op)  $\qquad \qquad \text{lop}(\text{param1}, \text{param2})$ 

Применяются <sup>к</sup> одноместным <sup>и</sup> двуместным предикатам $int array [4] = \{ 4, 9, 7, 1 \};$ sort (array, array  $+$  4, not2 (greater<int> ()));